## **Moscow Windows**

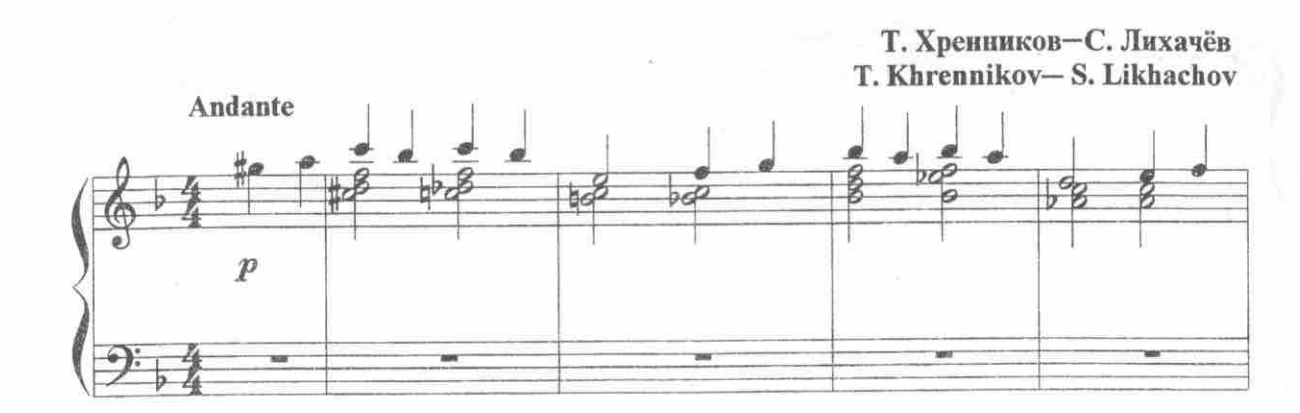

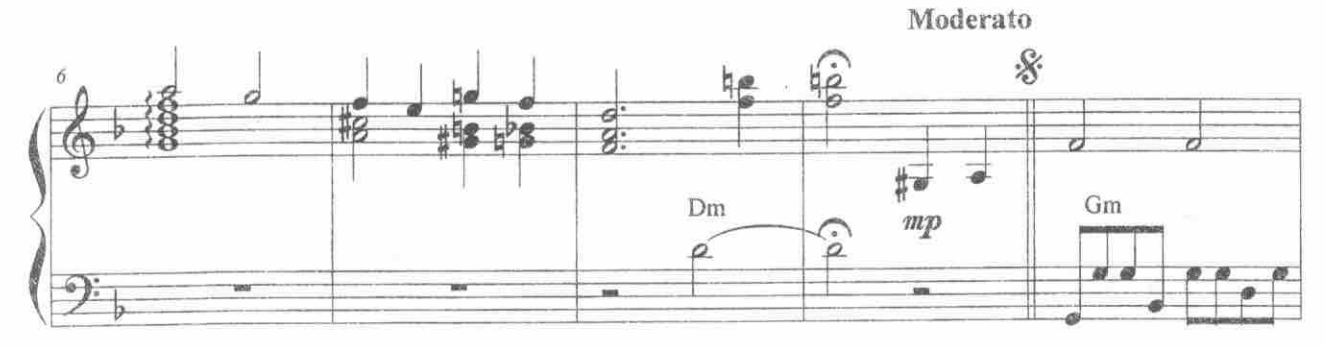

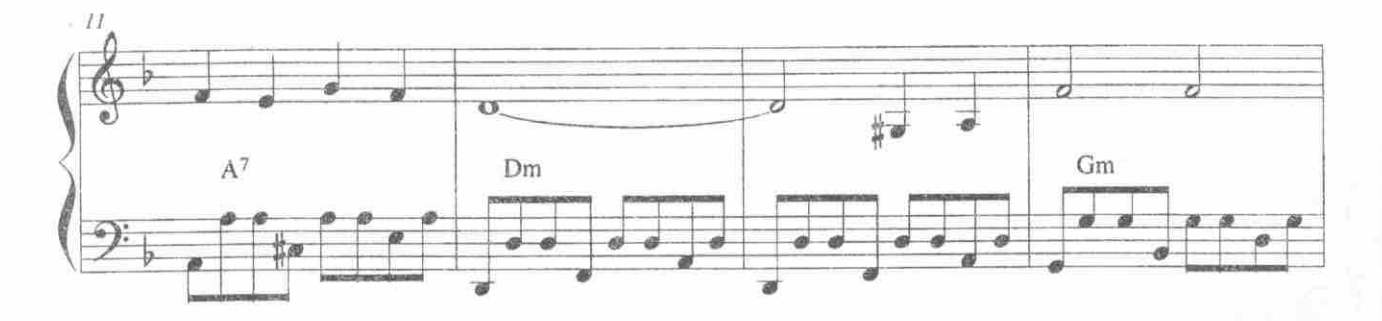

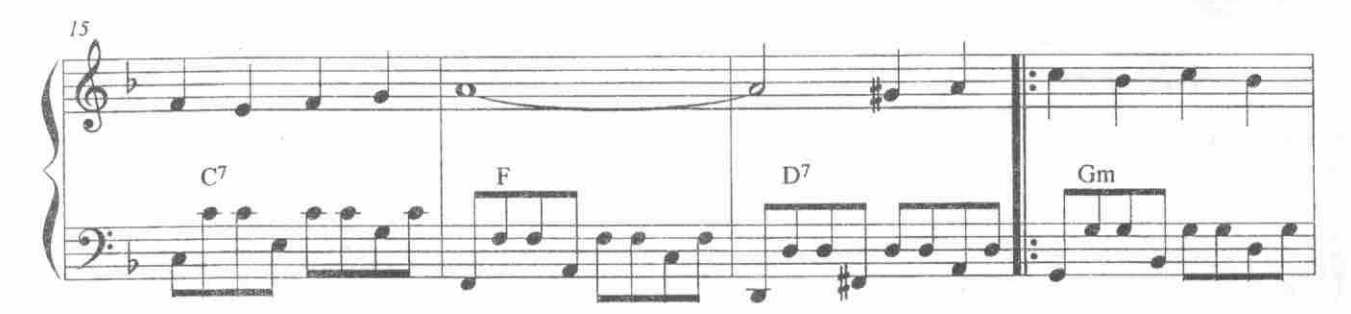

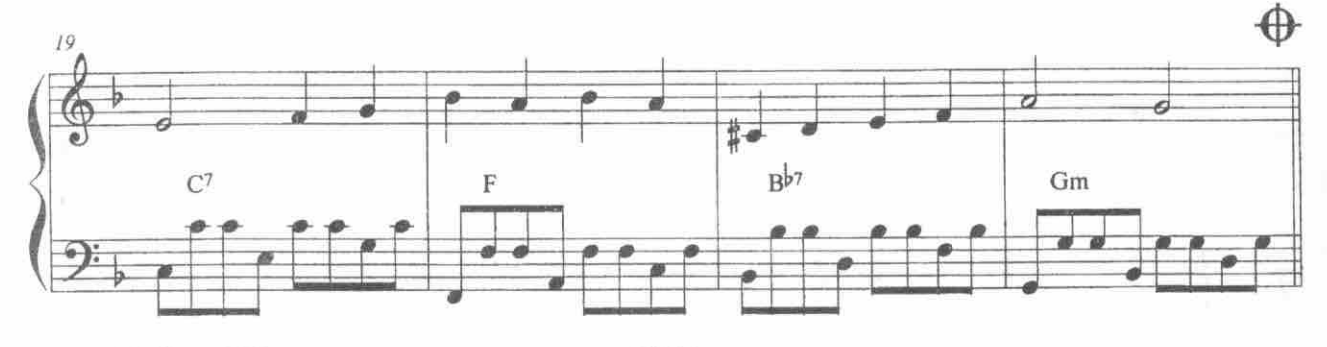

C S.P.M.E. Editions, 2000

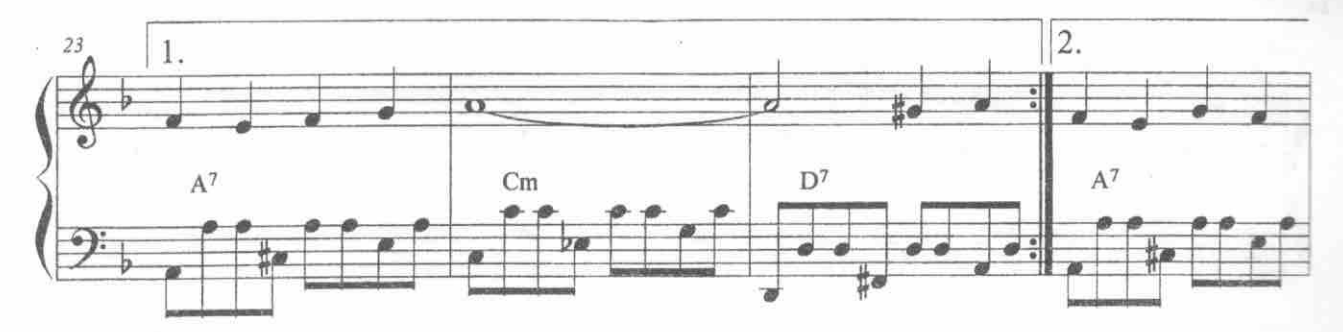

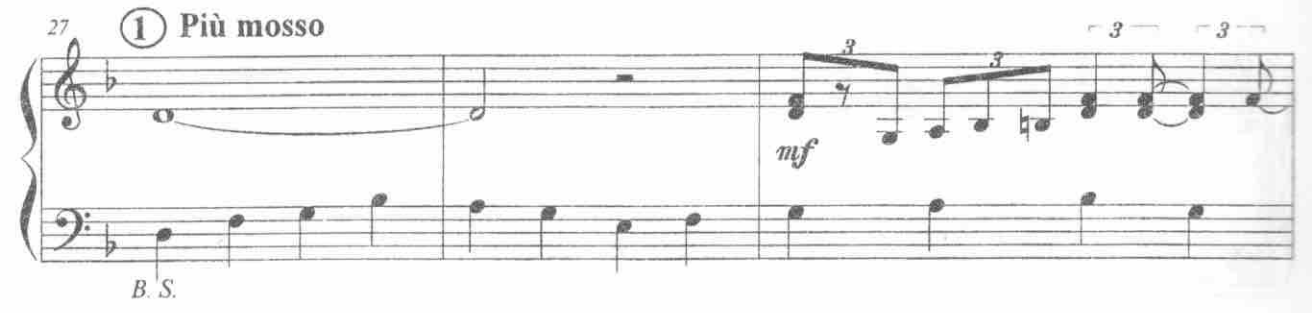

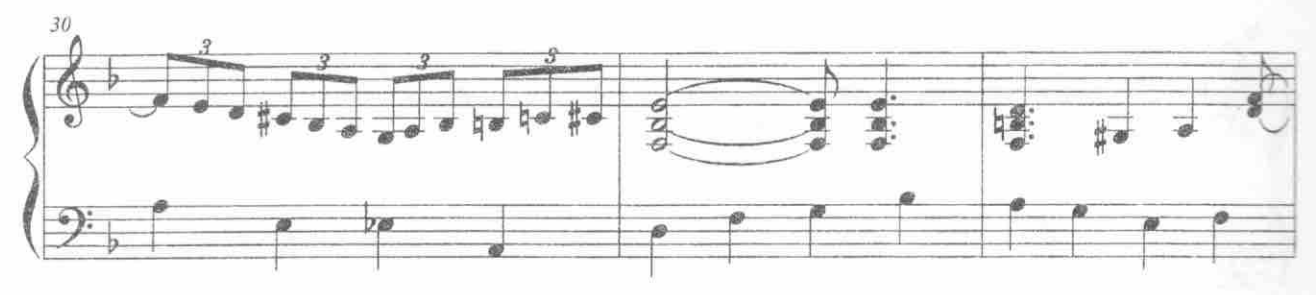

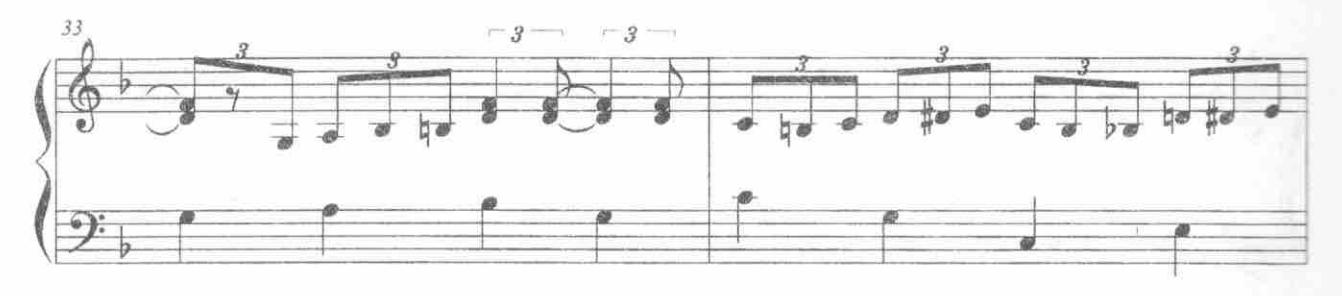

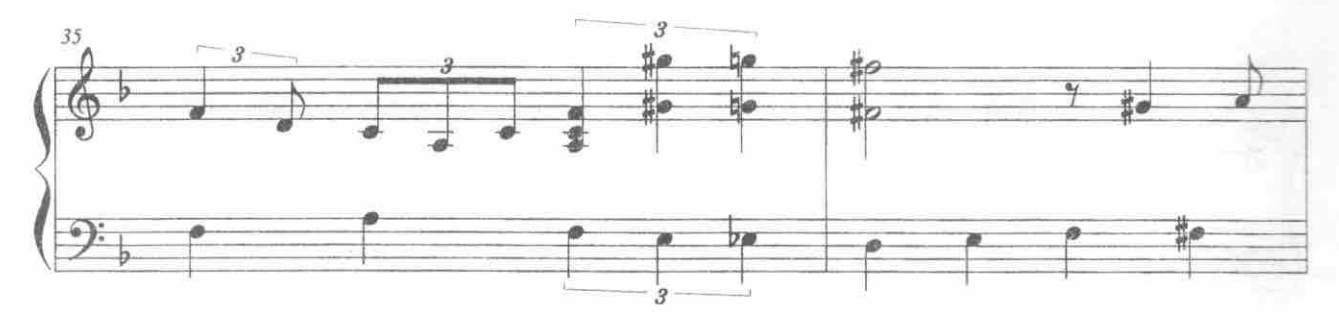

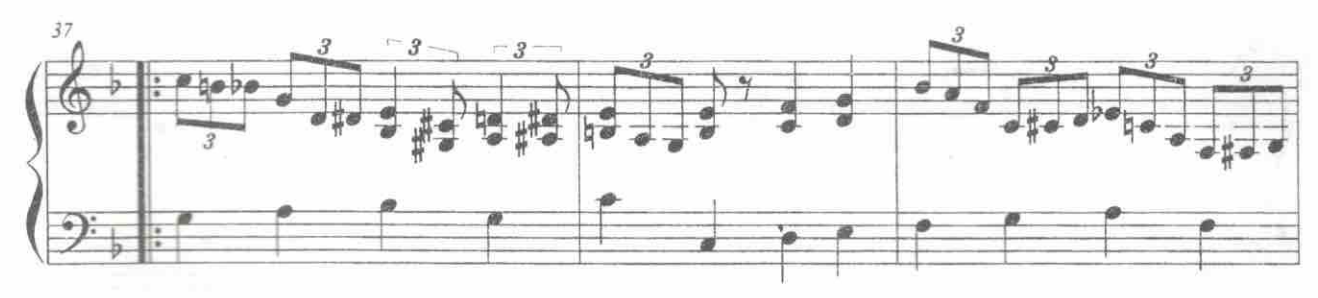

c 2819 k

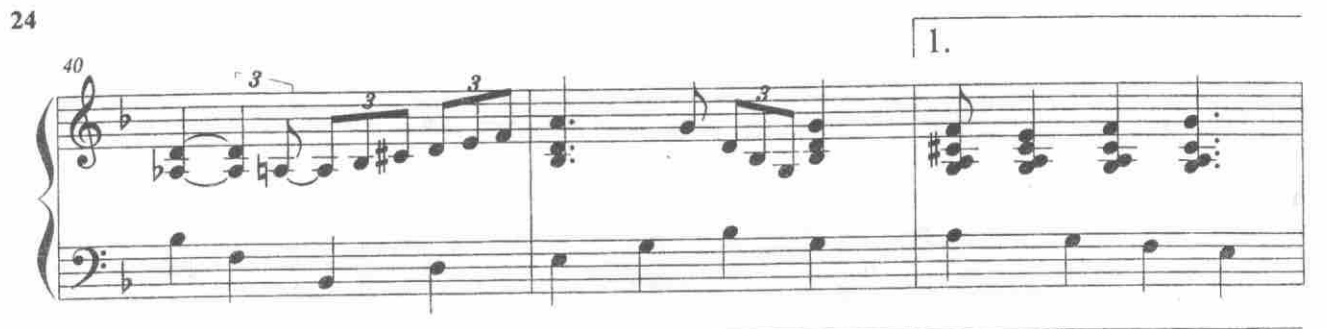

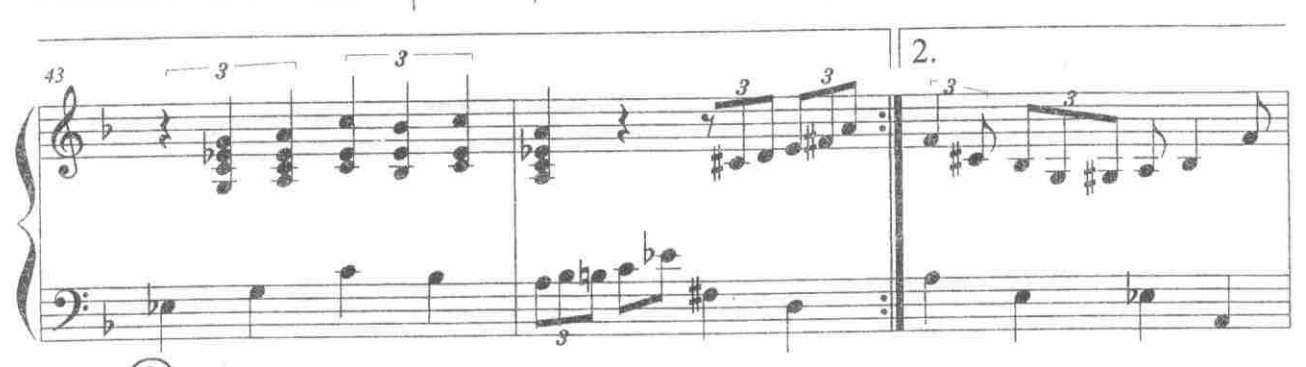

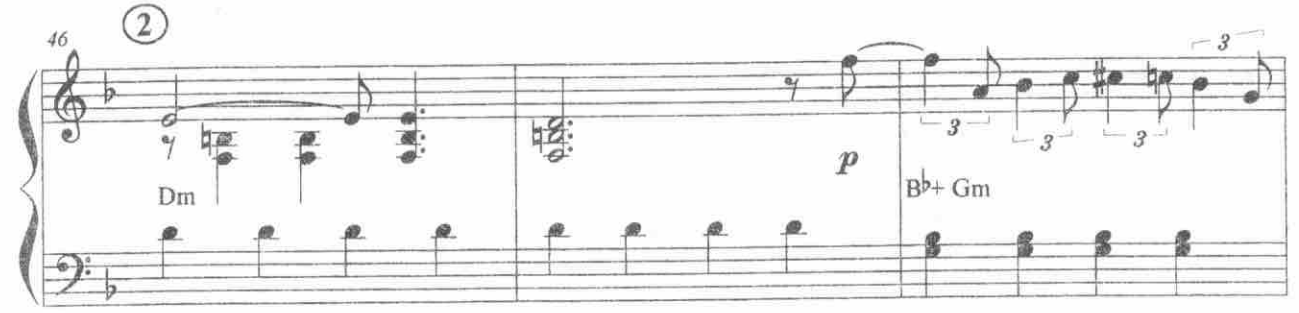

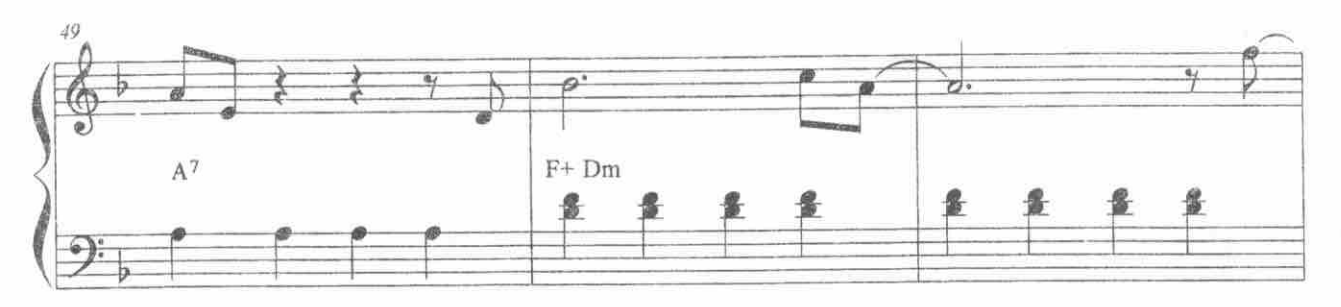

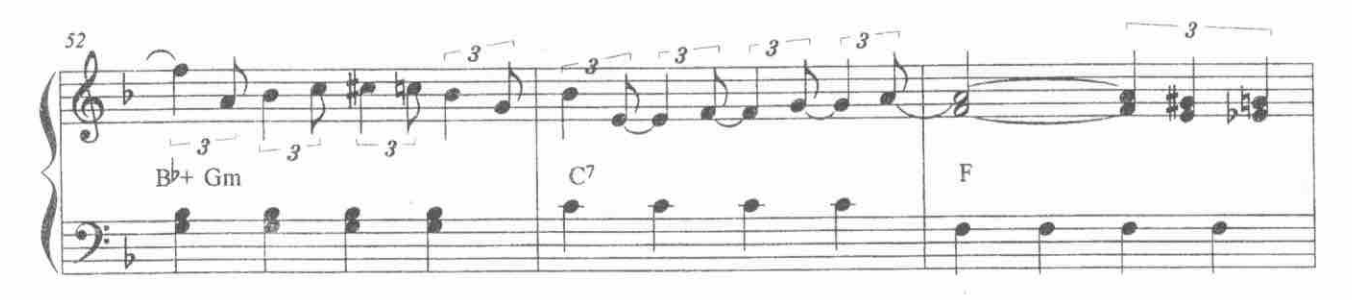

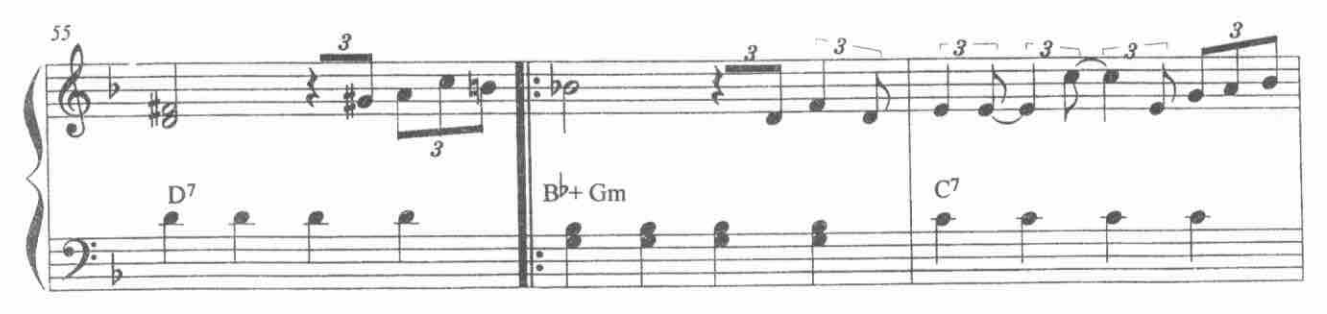

c 2819 k

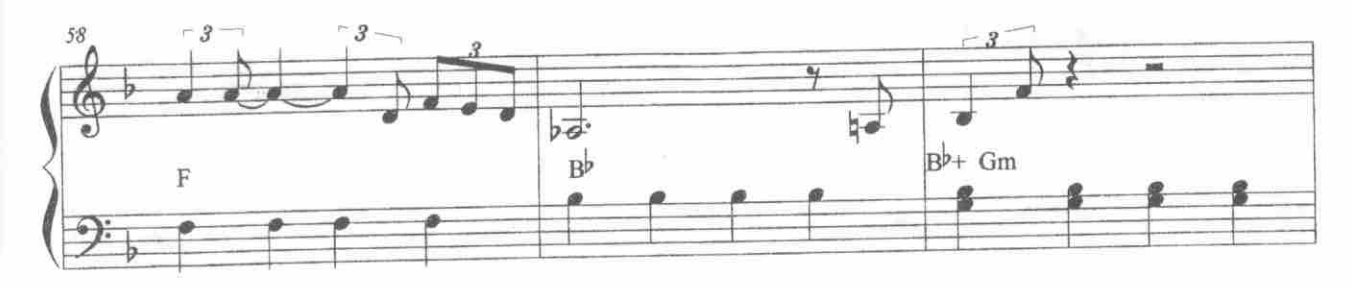

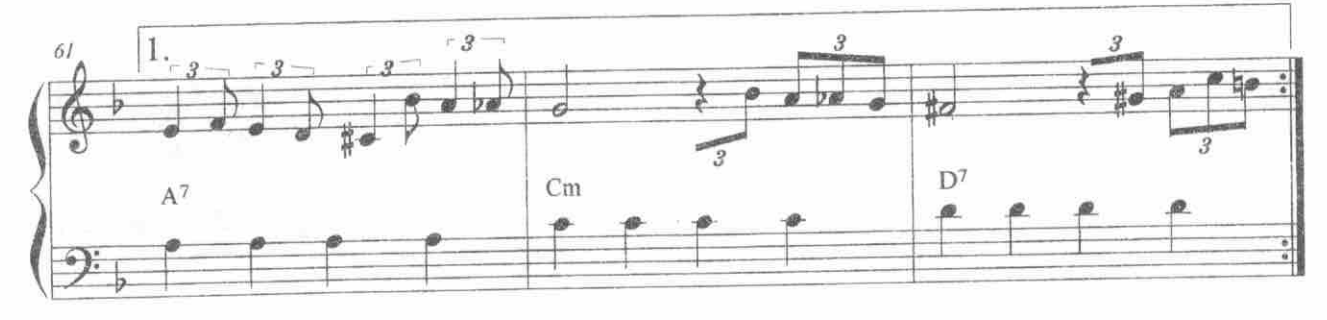

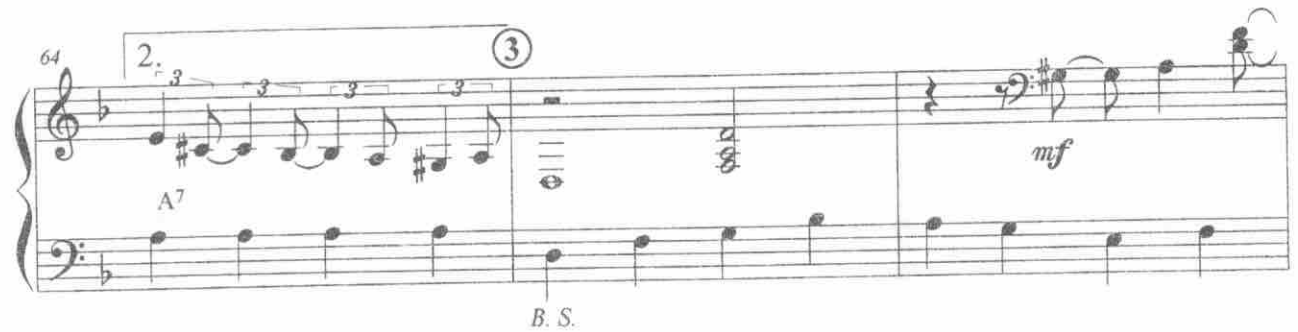

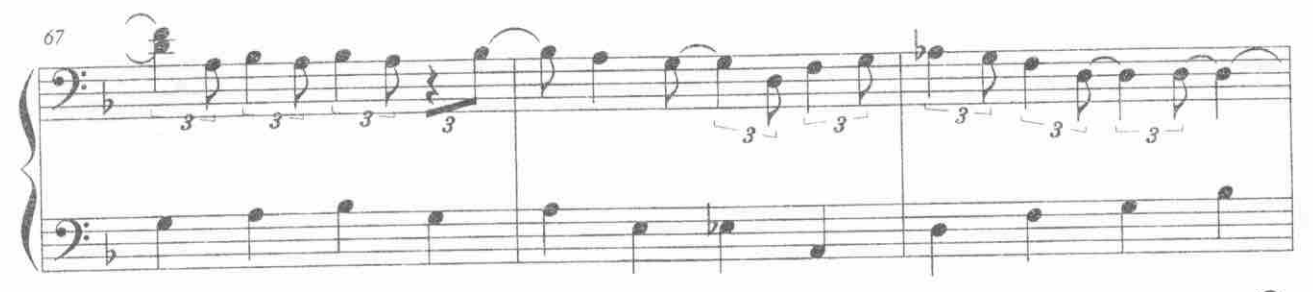

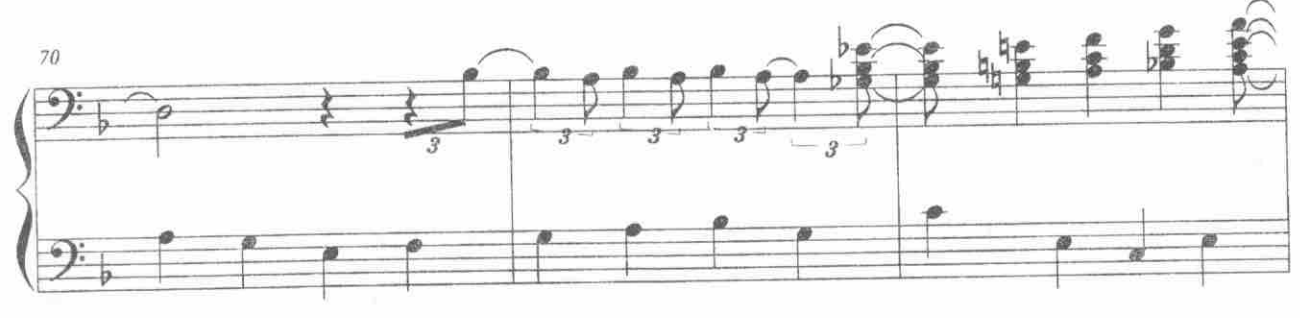

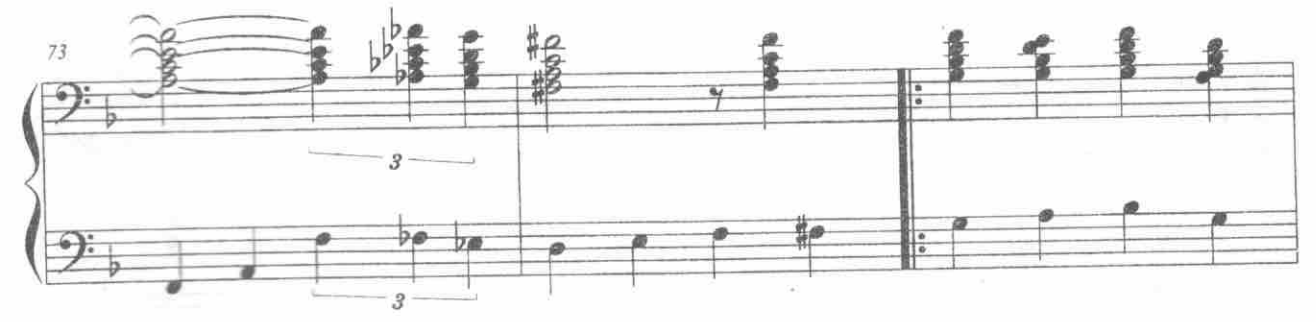

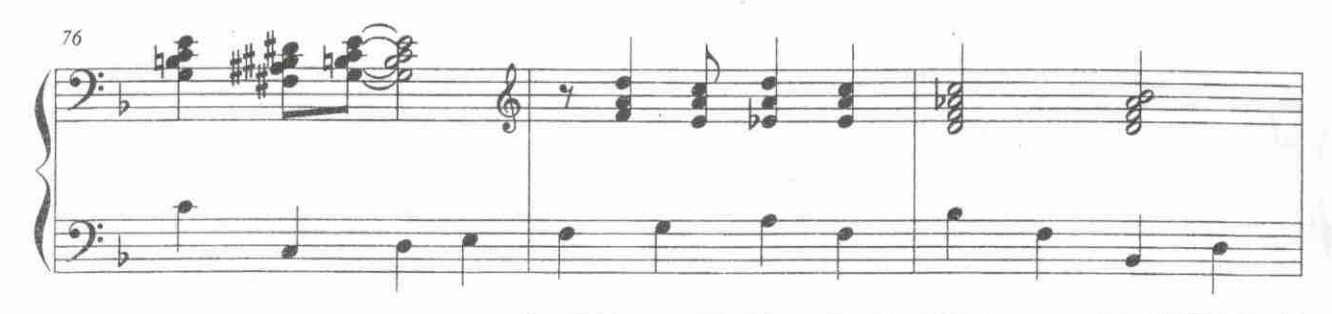

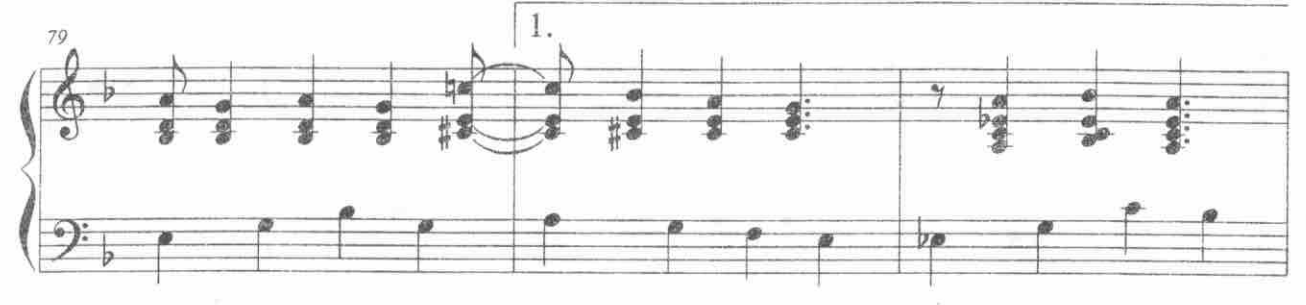

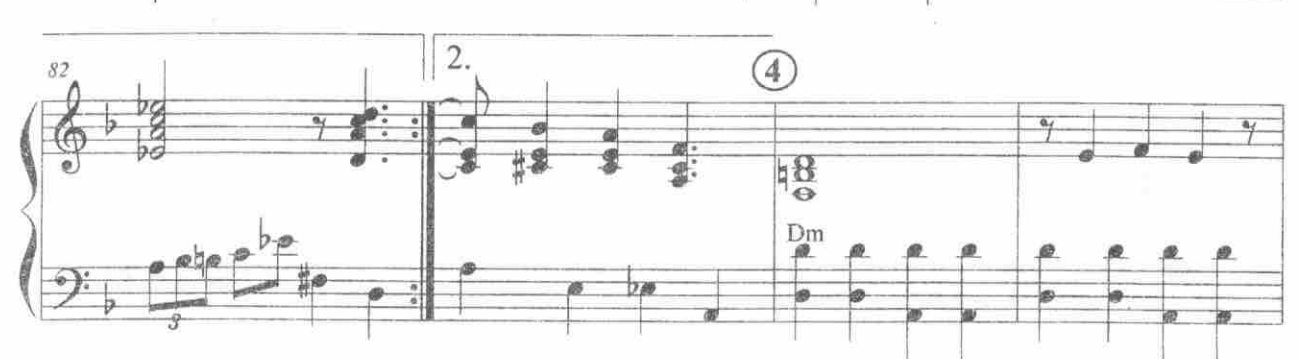

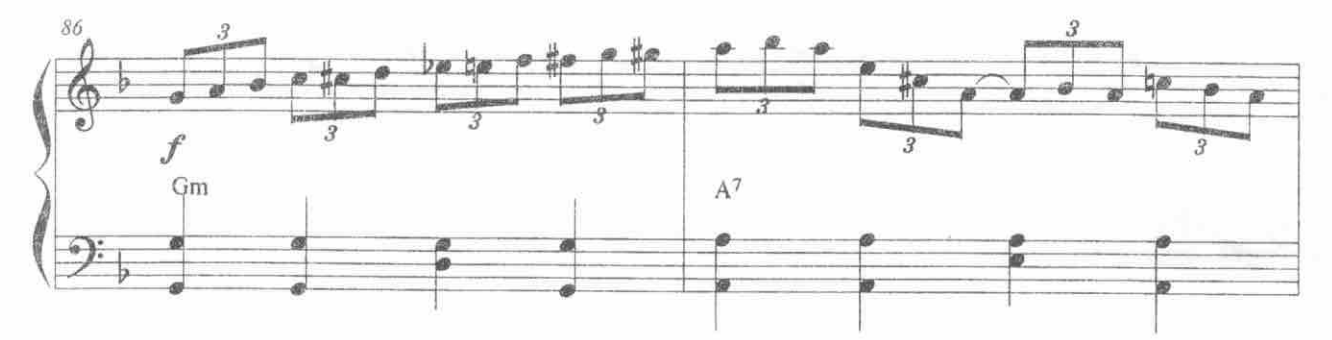

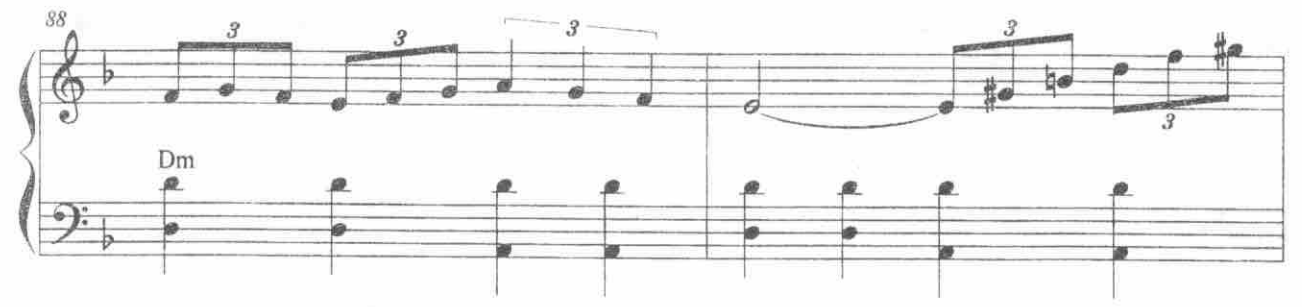

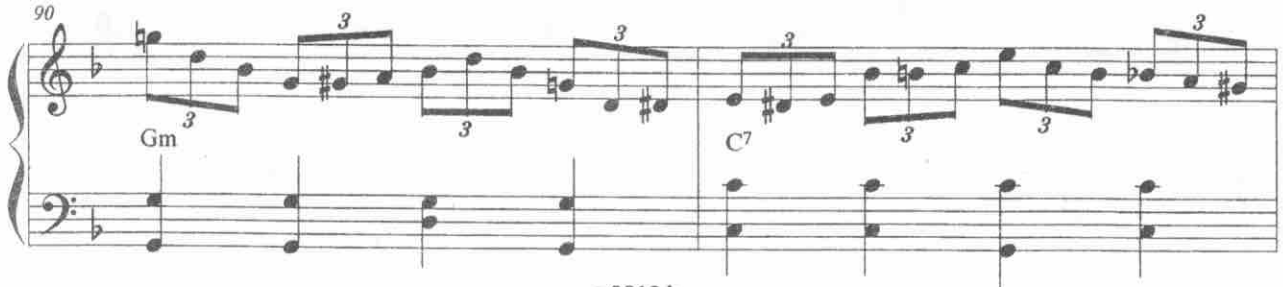

c 2819 k

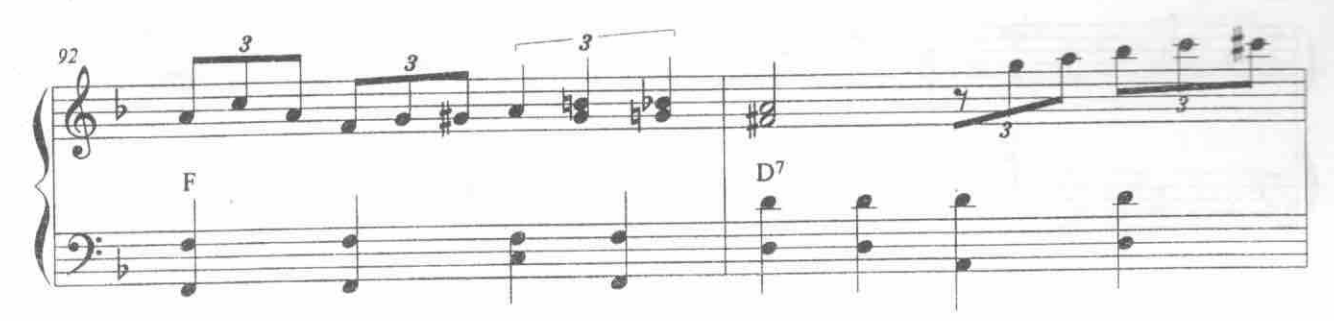

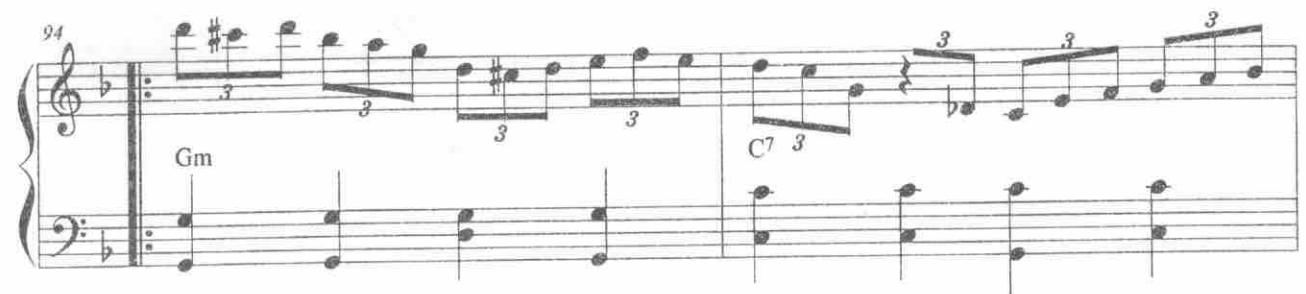

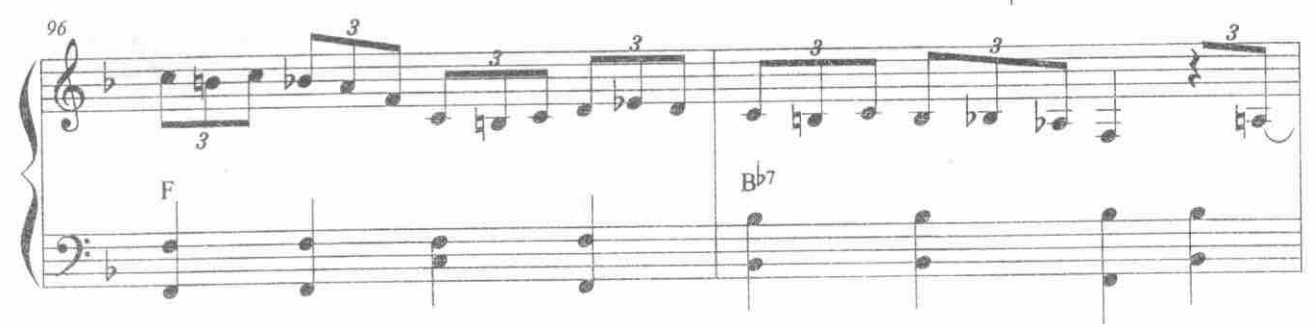

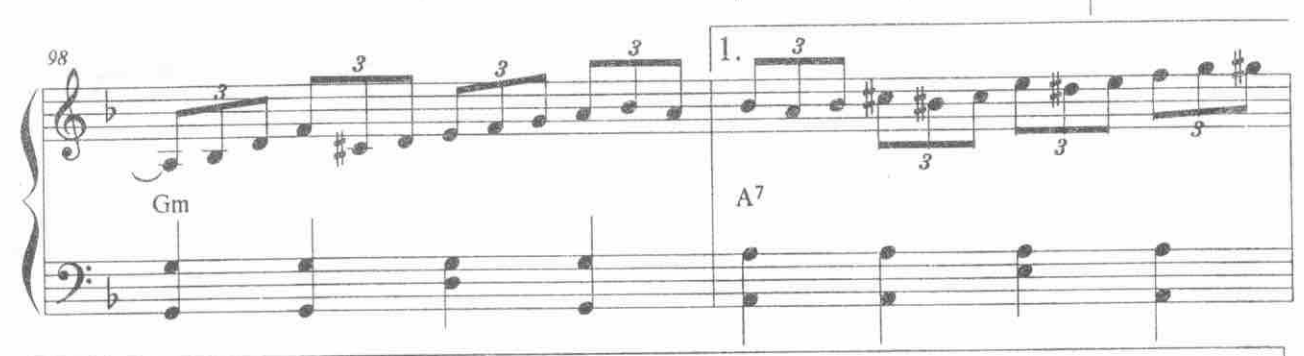

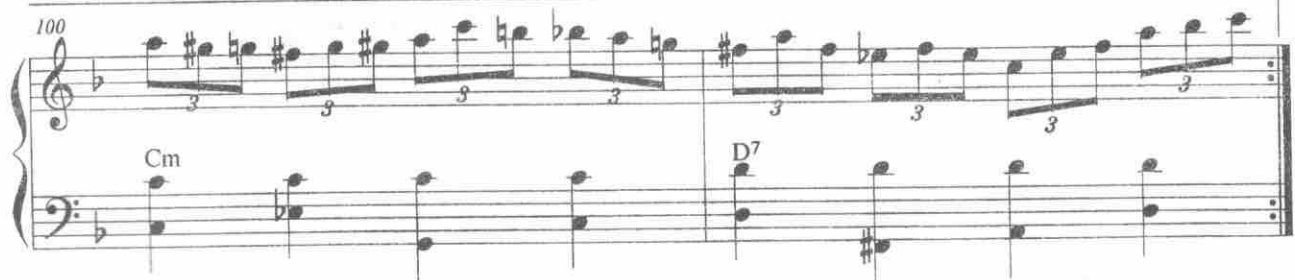

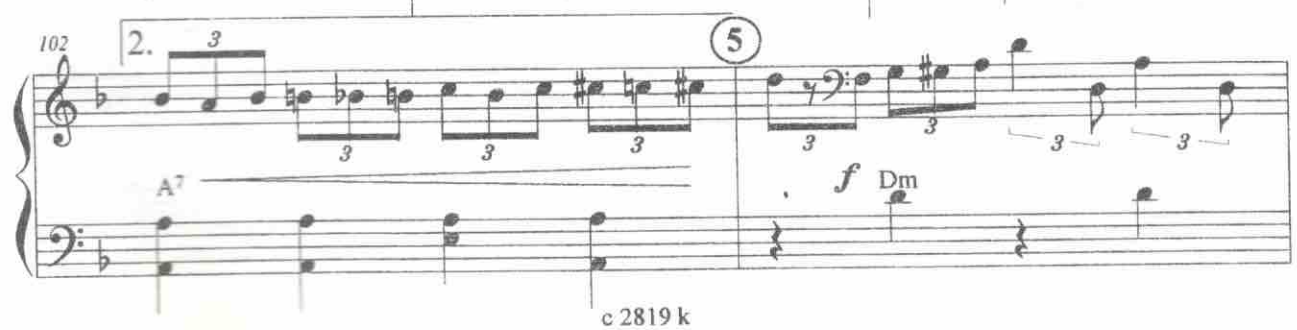

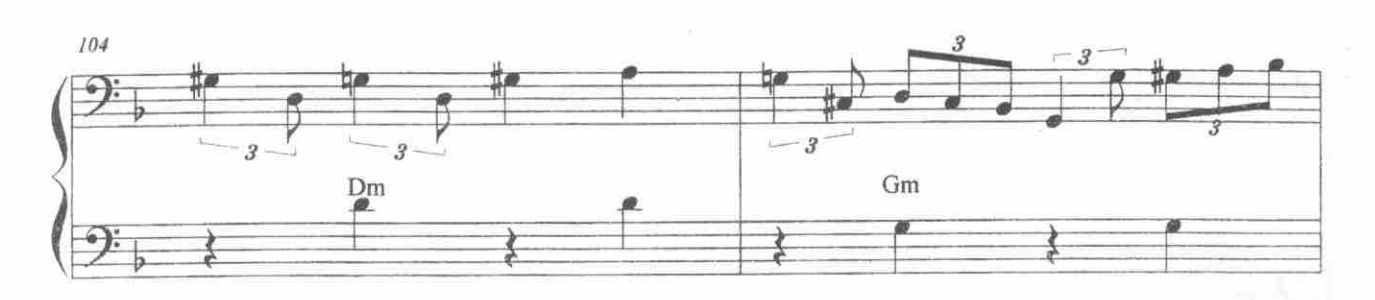

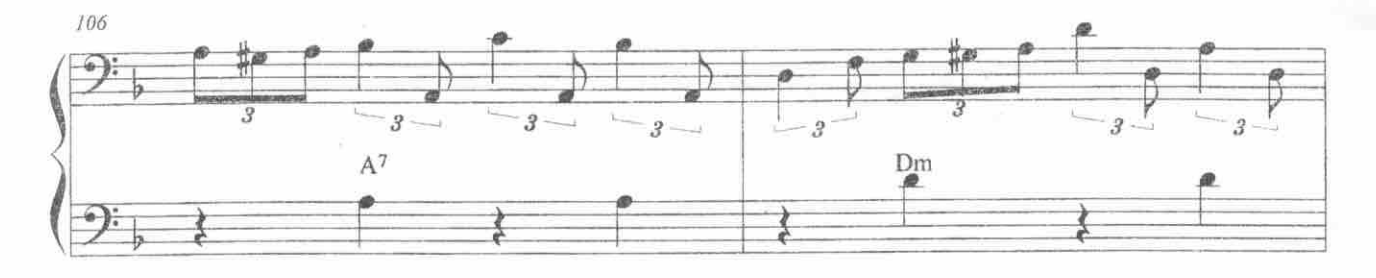

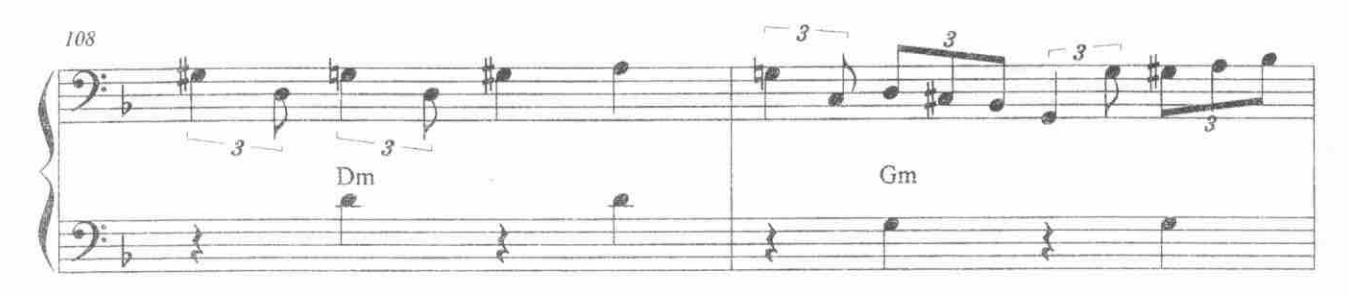

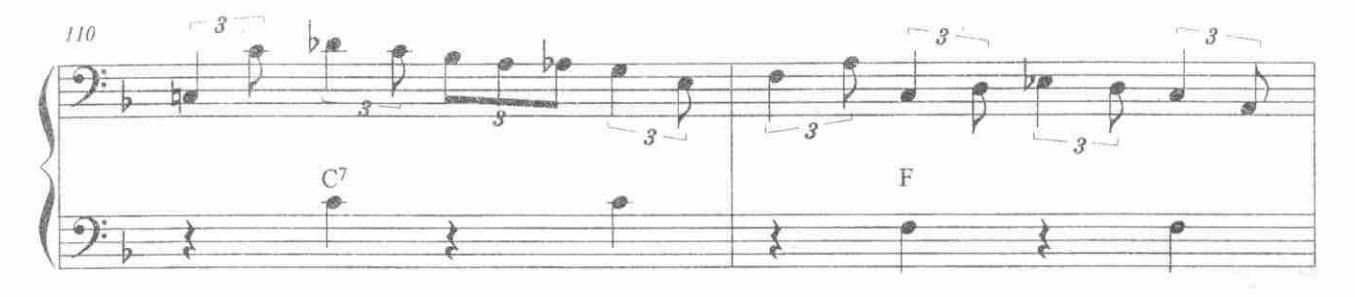

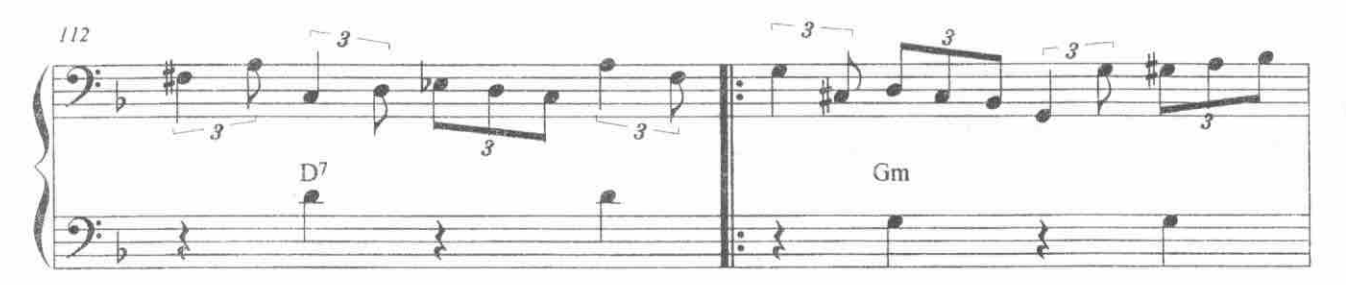

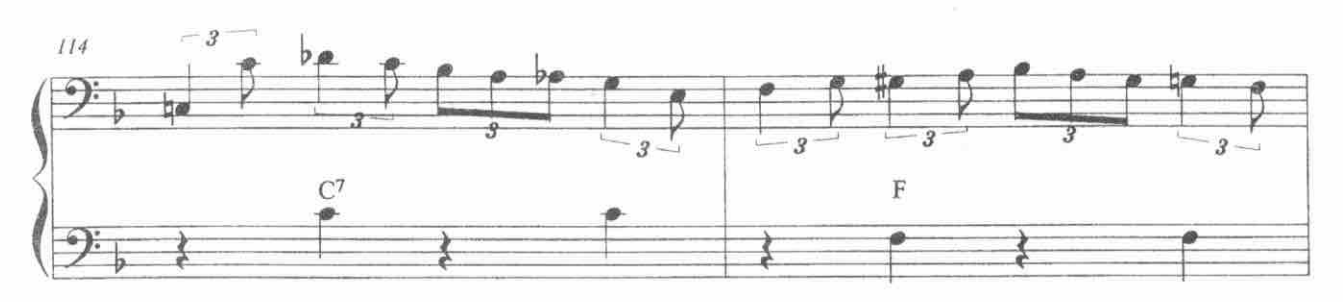

c 2819 k

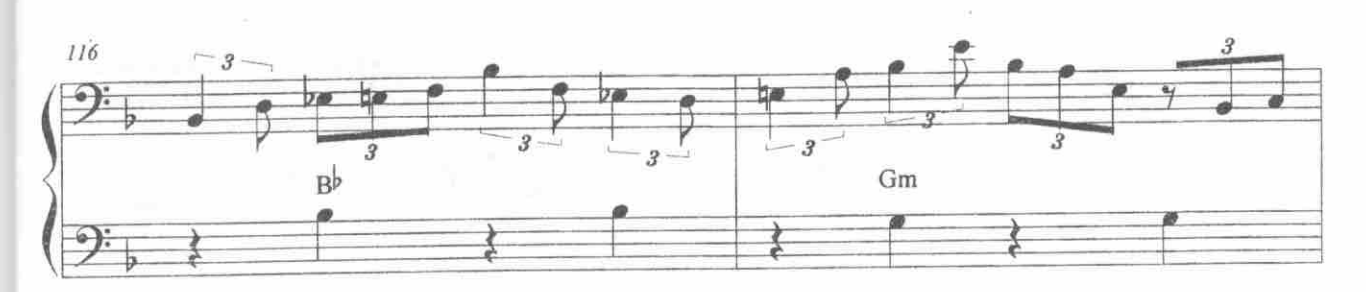

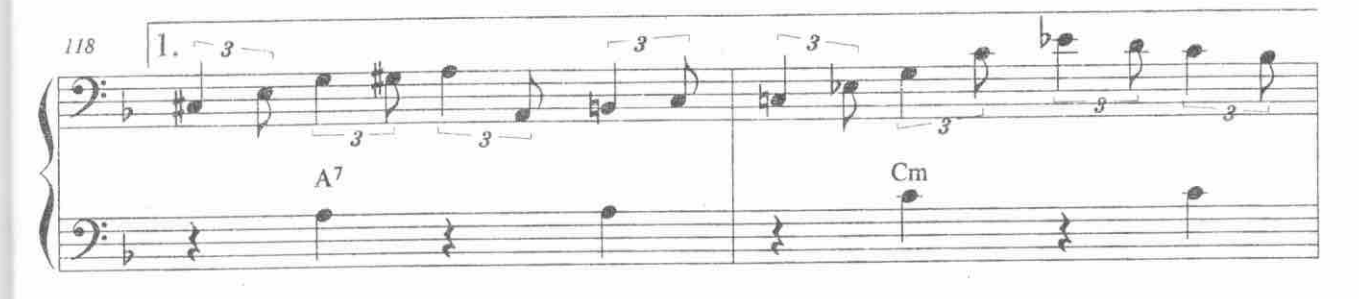

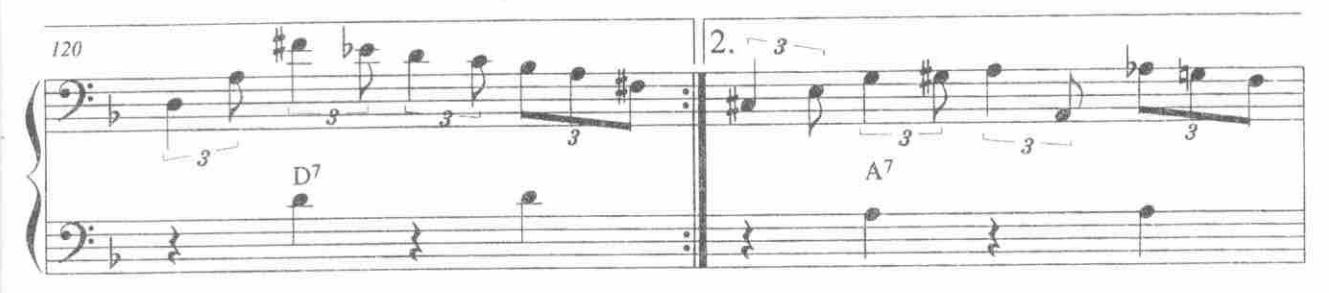

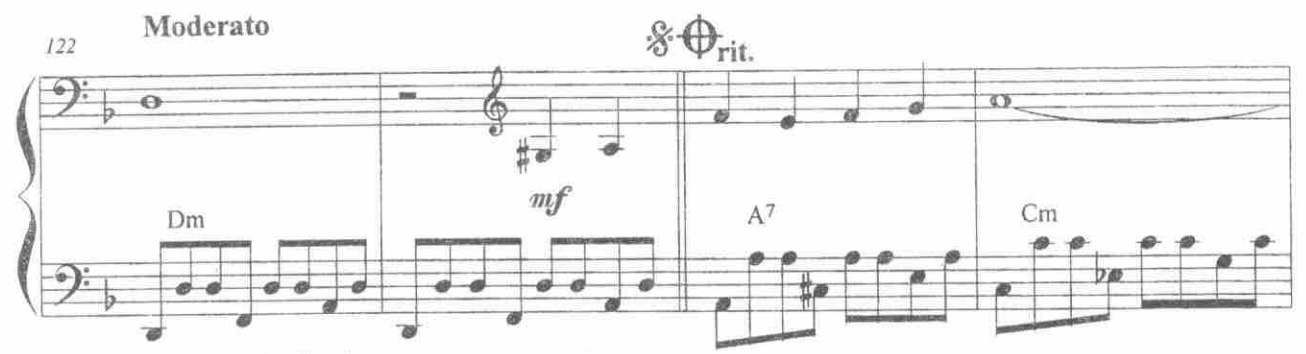

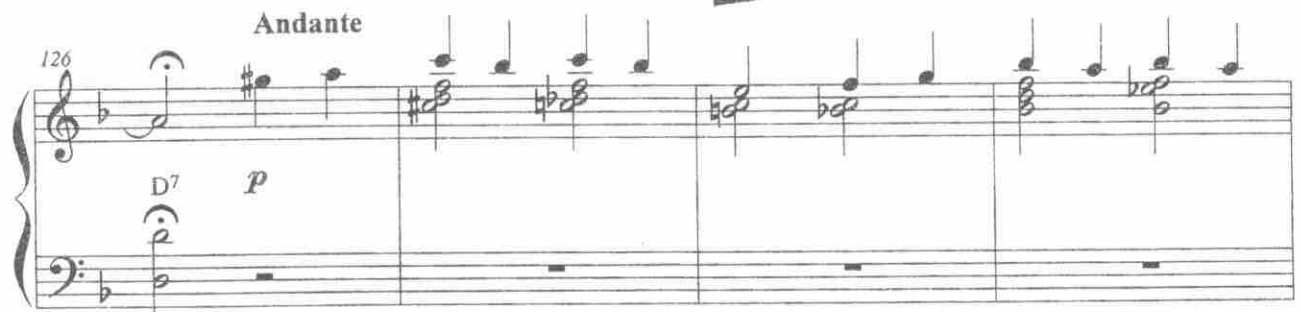

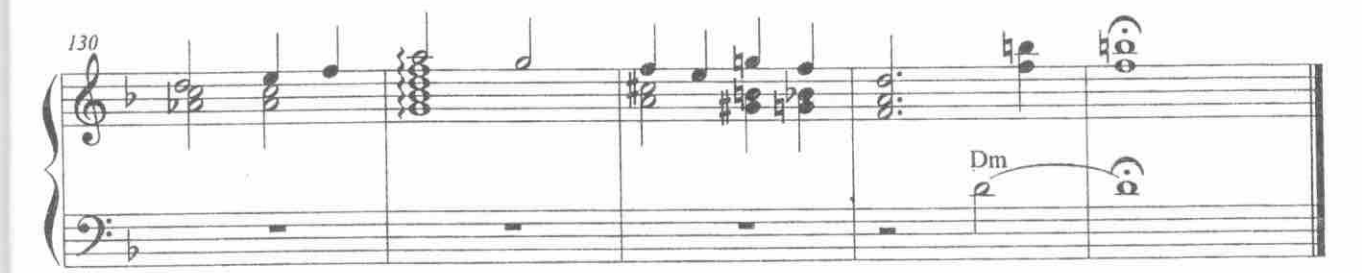